*ArpEdit* :

1. :,,, (1).

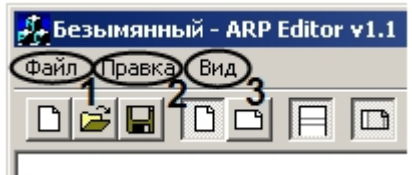

- 2. (**2**).
- 3. *AprEdit*. (**3**).